## NIQ - Installationsleitfaden

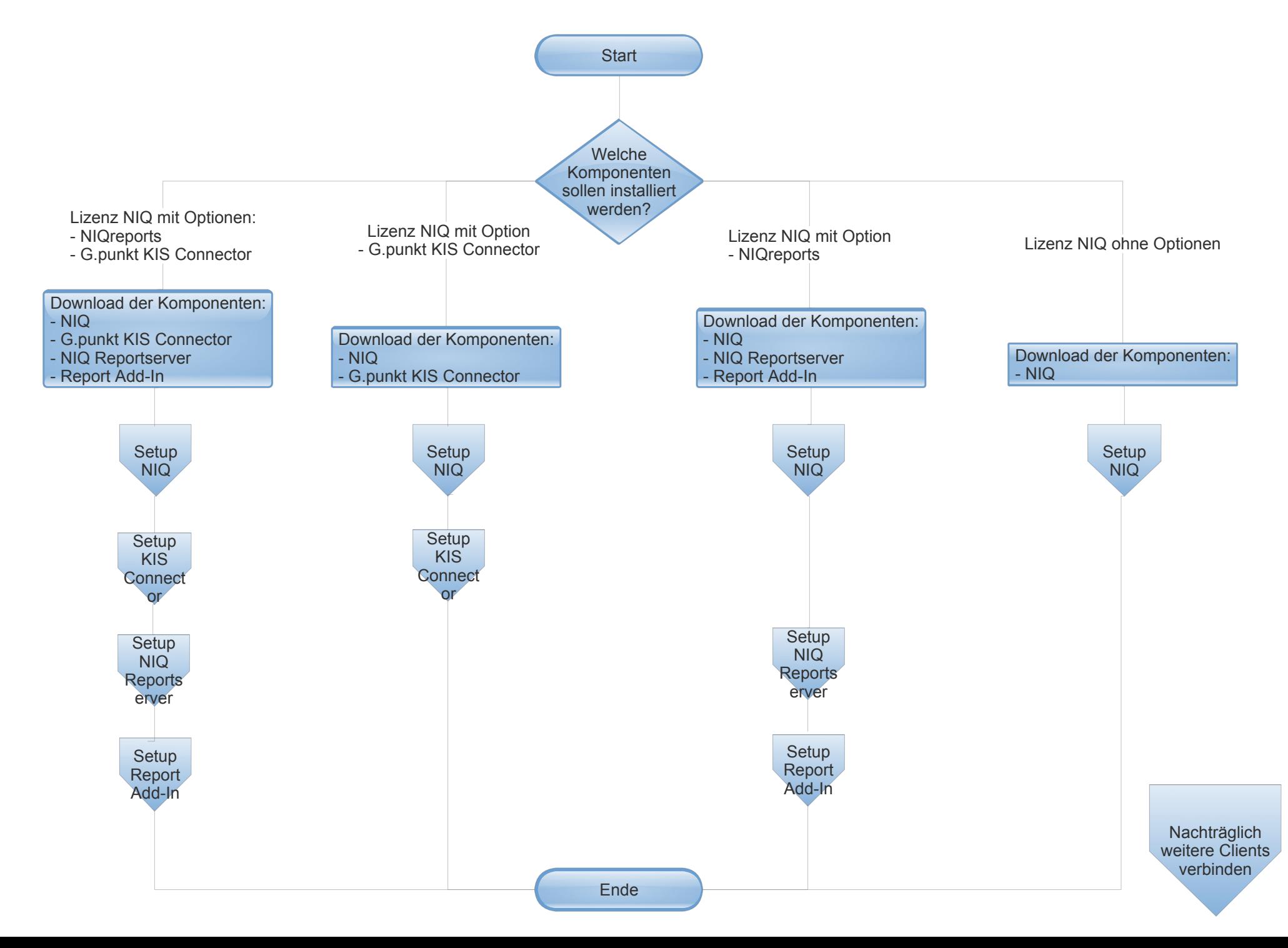

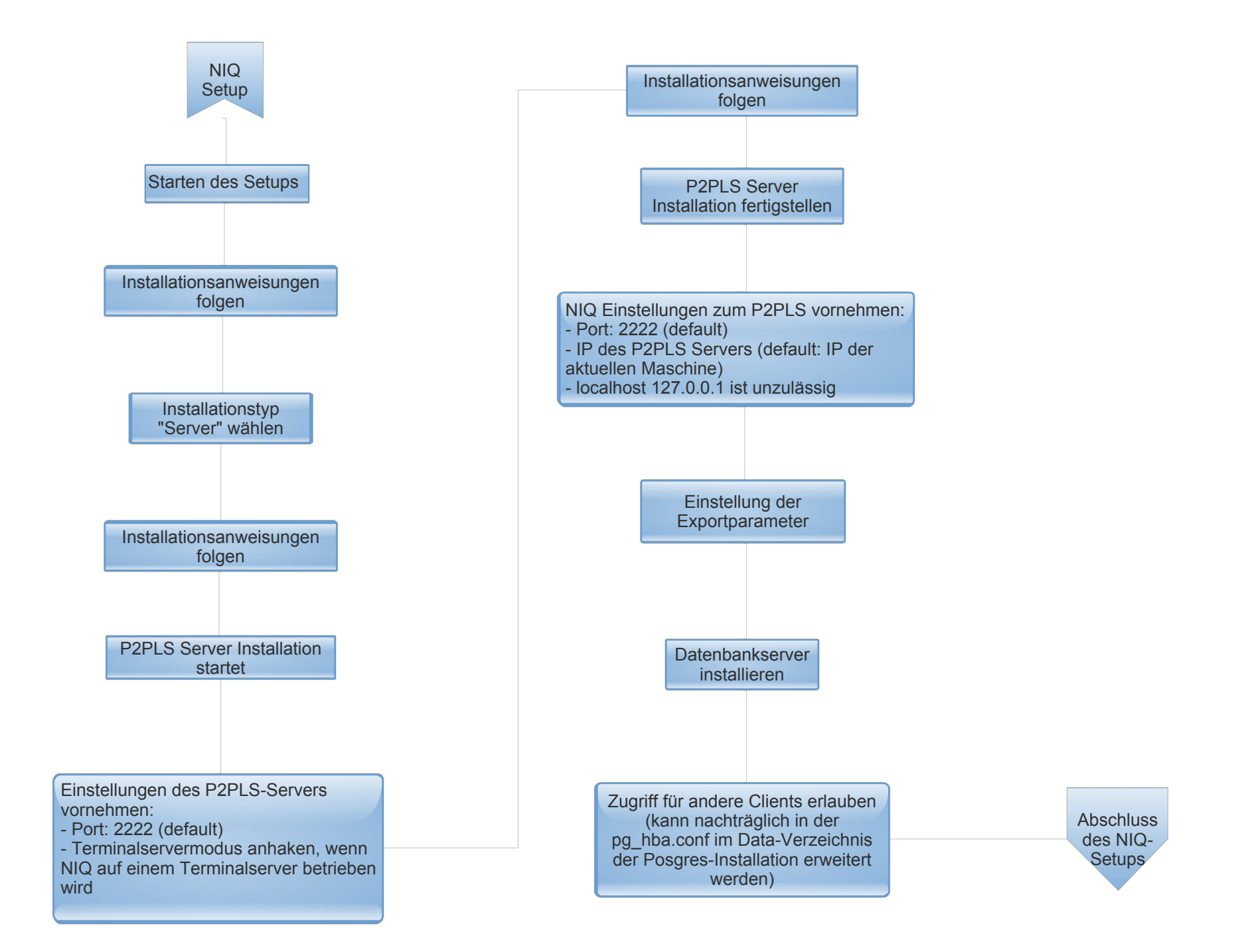

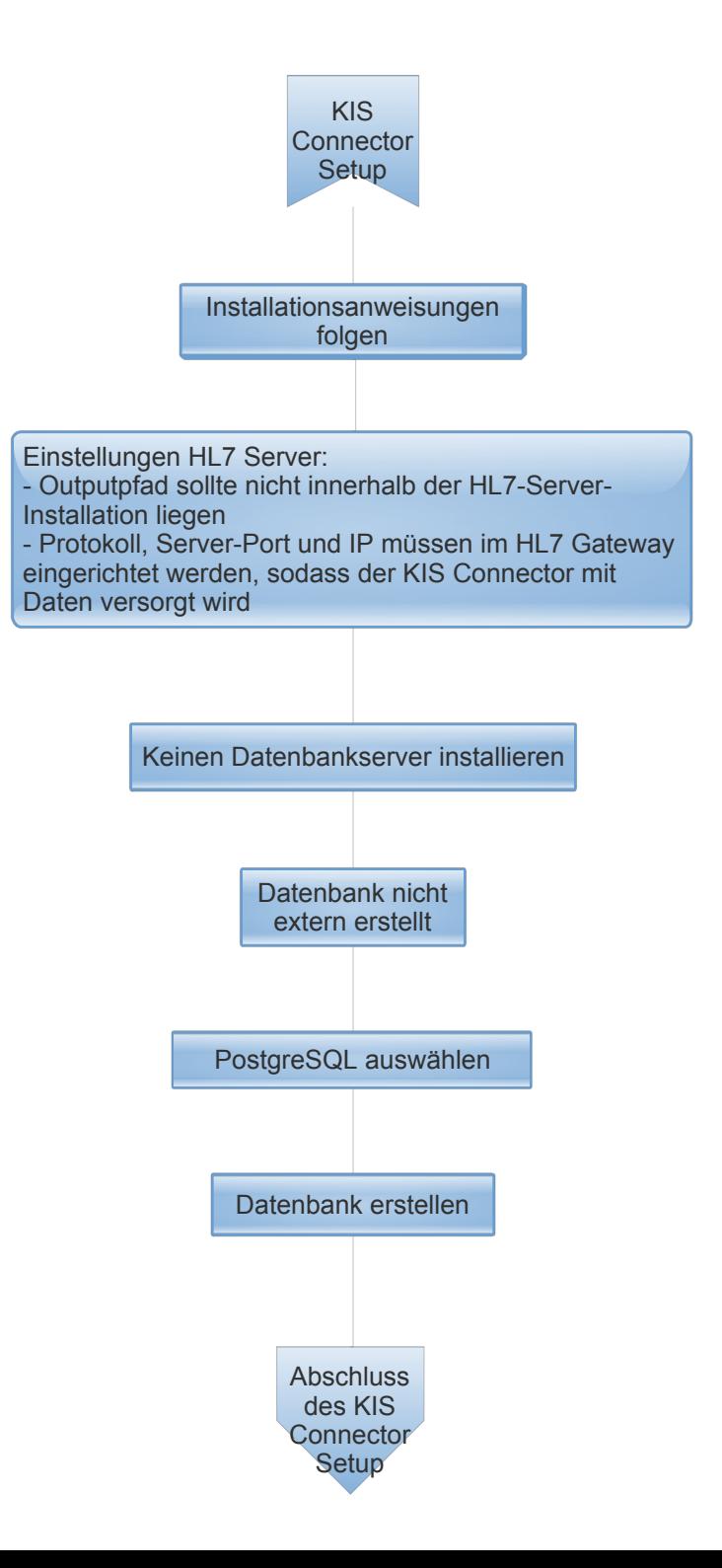

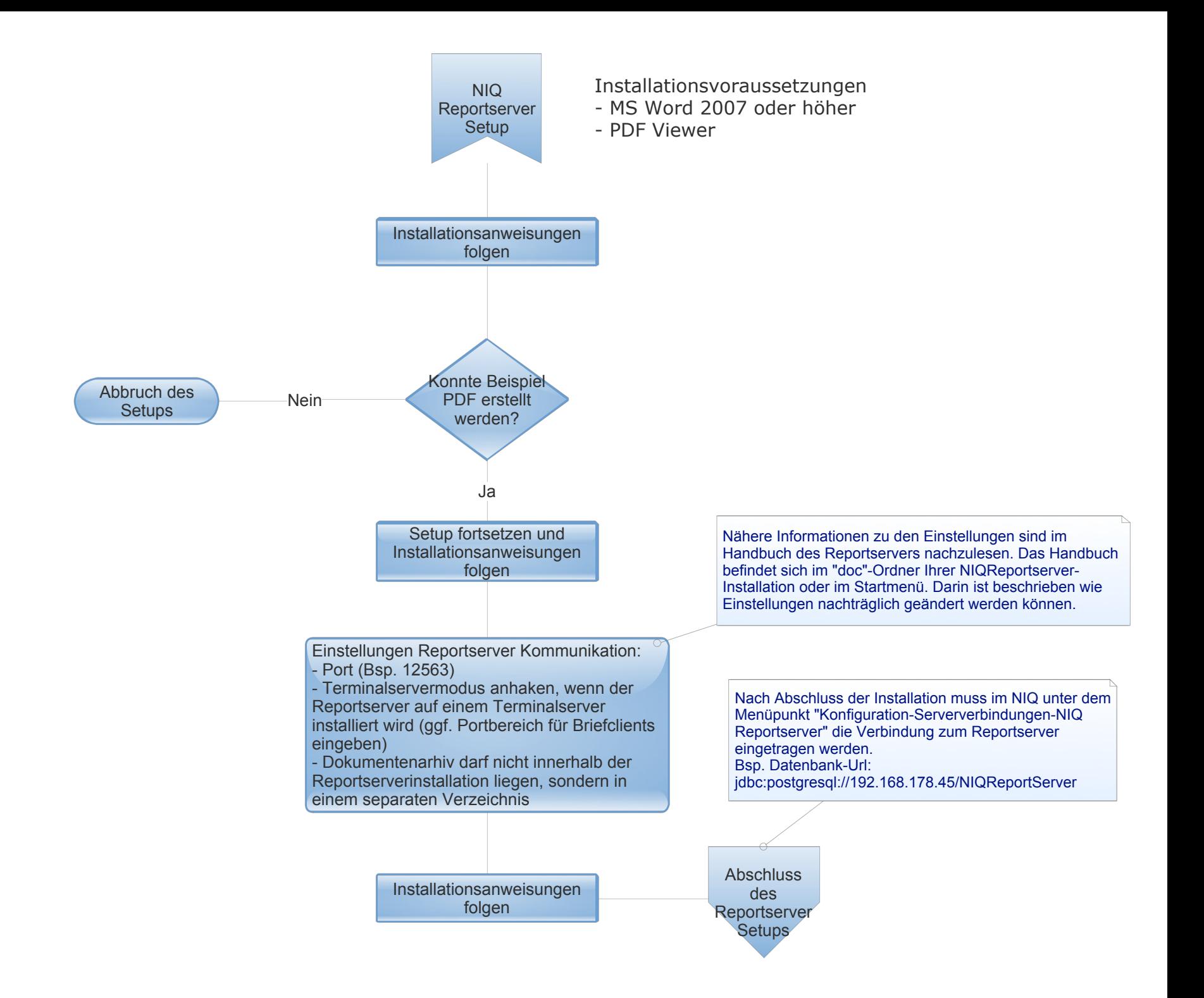

Das Report Add-In integriert sich nahtlos in MS Word 2003 oder höher. Hiermit wird die Verbindung zum Reportserver hergestellt.

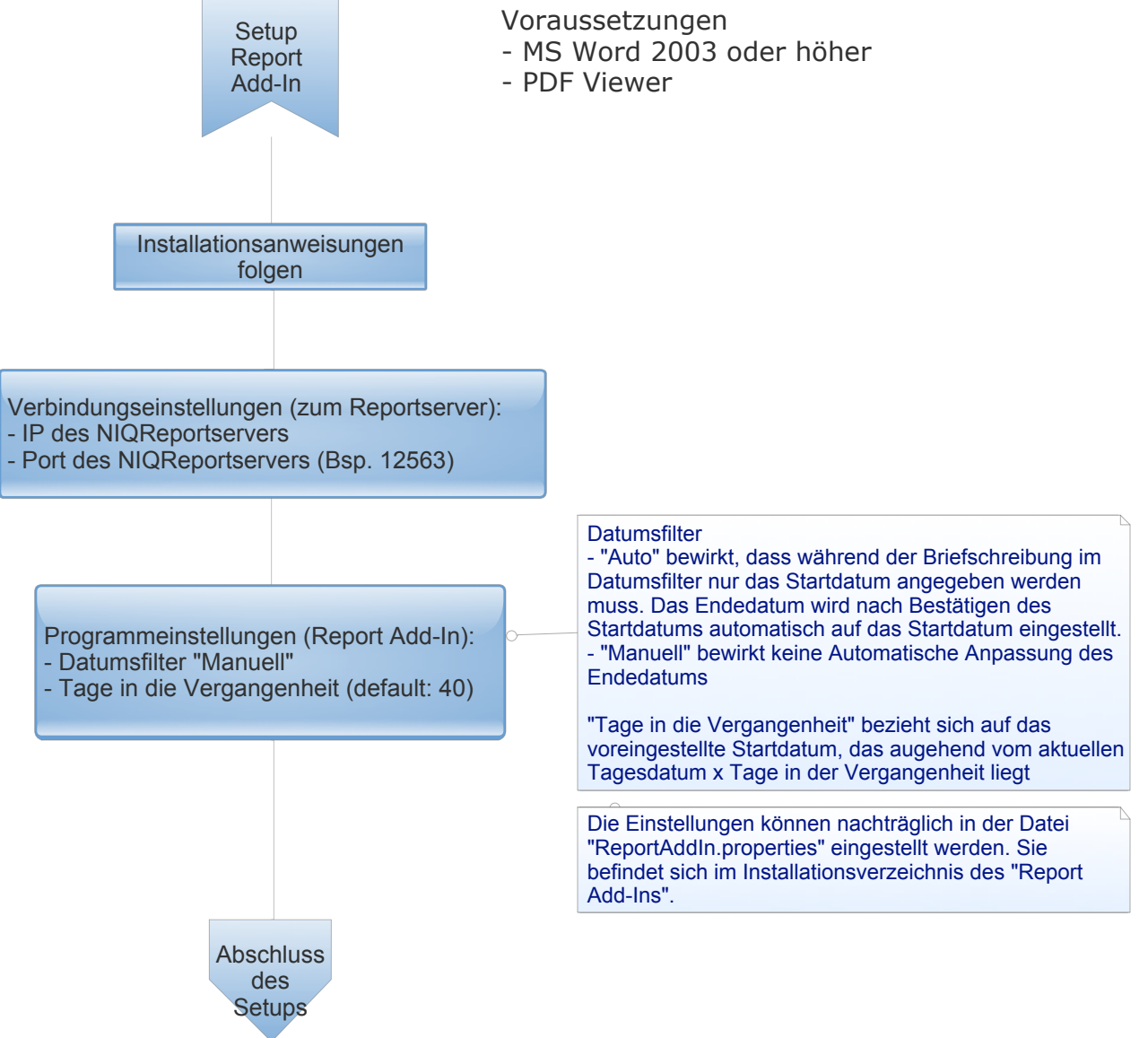

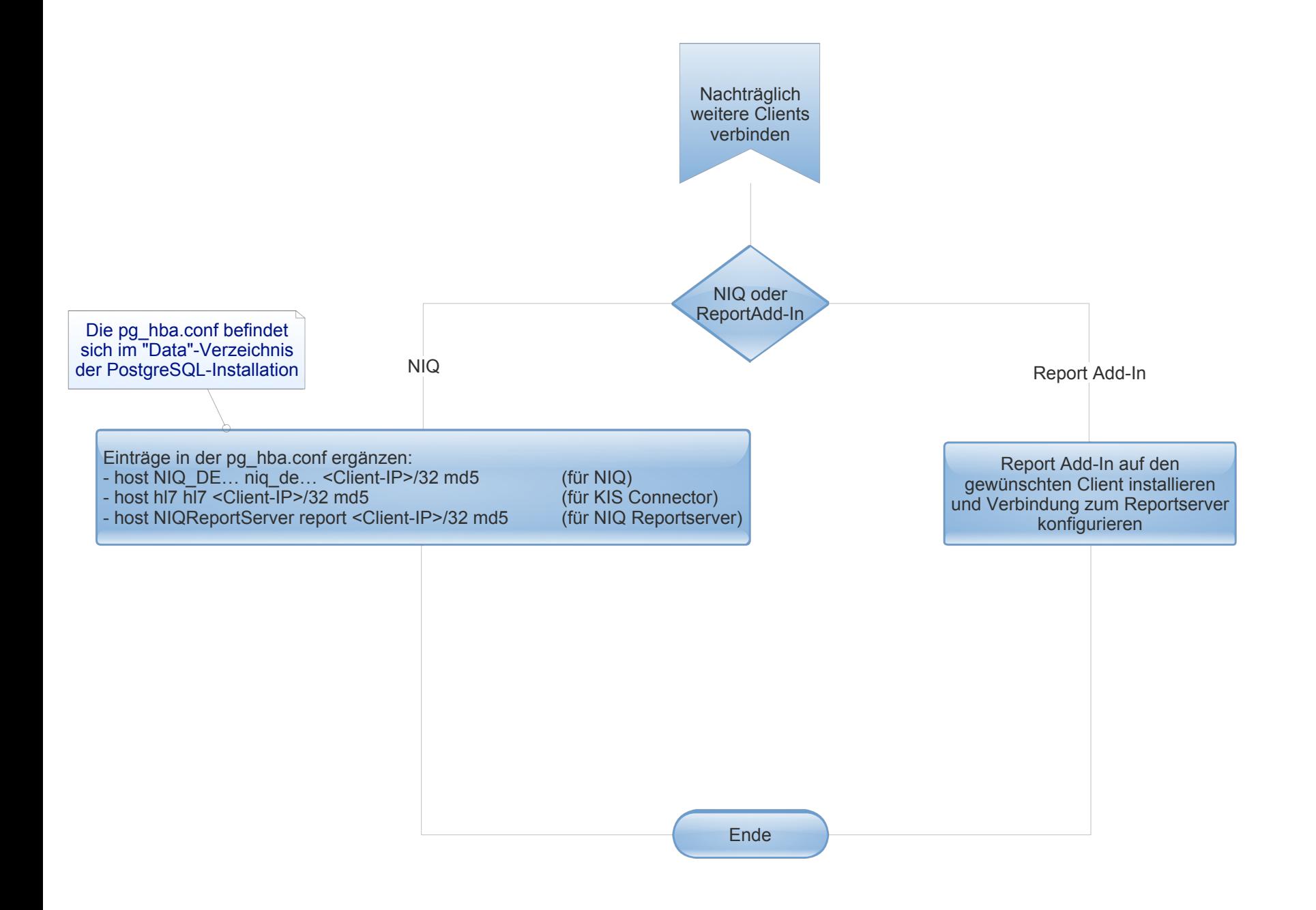